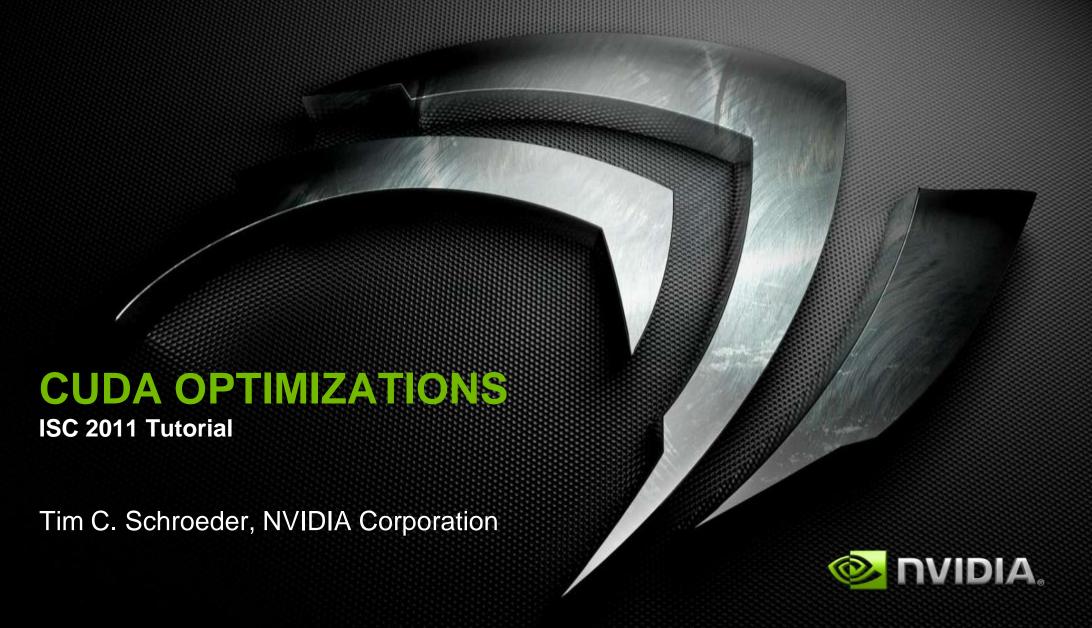

### **Outline**

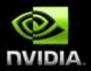

### Kernel optimizations

- Launch configuration
- Global memory throughput
- Shared memory access
- Instruction throughput / control flow

### Optimization of CPU-GPU interaction

- Maximizing PCIe throughput
- Overlapping kernel execution with memory copies

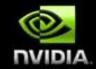

# **Launch Configuration**

# Launch Configuration

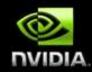

- Key to understanding:
  - Instructions are issued in order
  - A thread stalls when one of the operands isn't ready:
    - Memory read by itself doesn't stall execution
  - Latency is hidden by switching threads
    - GMEM latency: 400-800 cycles
    - Arithmetic latency: 18-22 cycles
- How many threads/threadblocks to launch?
- Conclusion:
  - Need enough threads to hide latency

# **Launch Configuration**

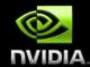

- Hiding arithmetic latency:
  - Need ~18 warps (576) threads per SM
  - Or, latency can also be hidden with independent instructions from the same warp
    - For example, if instruction never depends on the output of preceding instruction, then only 9 warps are needed, etc.
  - Maximizing global memory throughput:
    - Depends on the access pattern, and word size
    - Need enough memory transactions in flight to saturate the bus
      - Independent loads and stores from the same thread
      - Loads and stores from different threads
      - Larger word sizes can also help (float2 is twice the transactions of float, for example)

# **Maximizing Memory Throughput**

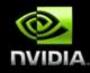

- Increment of an array of 64M elements
  - Two accesses per thread (load then store)
  - The two accesses are dependent, so really 1 access per thread at a time
- Tesla C2050, ECC on, theoretical bandwidth: ~120 GB/s

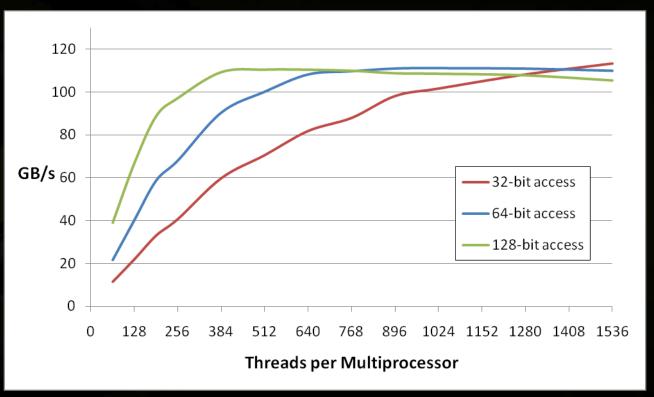

Several independent smaller accesses have the same effect as one larger one.

#### For example:

Four 32-bit ~= one 128-bit

# **Launch Configuration: Summary**

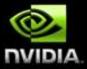

### Need enough total threads to keep GPU busy

- Typically, you'd like 512+ threads per SM
  - More if processing one fp32 element per thread
- Of course, exceptions exist

### Threadblock configuration

- Threads per block should be a multiple of warp size (32)
- SM can concurrently execute up to 8 threadblocks
  - Really small threadblocks prevent achieving good occupancy
  - Really large threadblocks are less flexible
  - I generally use 128-256 threads/block, but use whatever is best for the application

### For more details:

 Vasily Volkov's GTC2010 talk "Better Performance at Lower Occupancy" (http://www.gputechconf.com/page/gtc-ondemand.html#session2238)

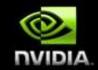

# Global Memory Throughput

## **Memory Hierarchy Review**

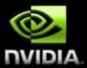

### Local storage

- Each thread has own local storage
- Mostly registers (managed by the compiler)

### Shared memory / L1

- Program configurable: 16KB shared / 48 KB L1 OR 48KB shared / 16KB L1
- Shared memory is accessible by the threads in the same threadblock
- Very low latency
- Very high throughput: 1+ TB/s aggregate

#### L2

All accesses to global memory go through L2, including copies to/from CPU host

### Global memory

- Accessible by all threads as well as host (CPU)
- High latency (400-800 cycles)
- Throughput: up to 177 GB/s

# Fermi Memory Hierarchy Review

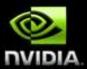

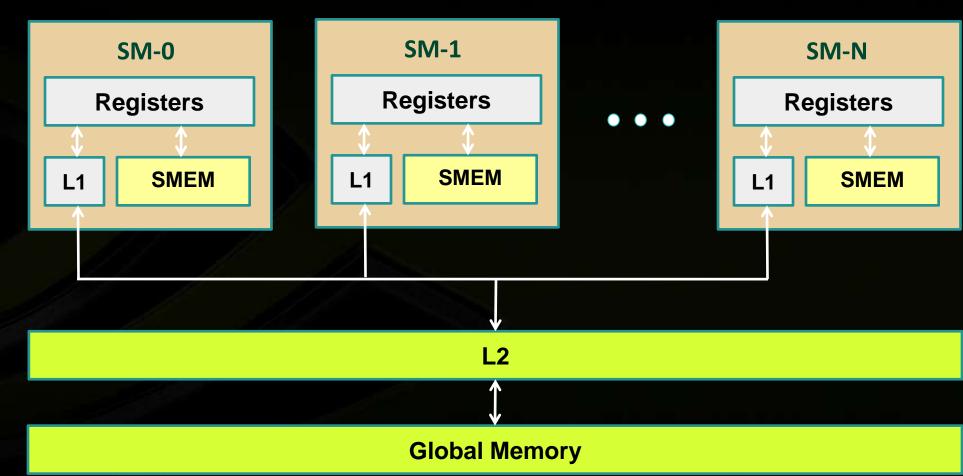

# **GMEM Operations**

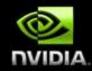

### Two types of loads:

- Caching
  - Default mode
  - Attempts to hit in L1, then L2, then GMEM
  - Load granularity is 128-byte line
- Non-caching
  - Compile with -Xptxas -dlcm=cg option to nvcc
  - Attempts to hit in L2, then GMEM
    - Do not hit in L1, invalidate the line if it's in L1 already
  - Load granularity is 32-bytes

#### Stores:

Invalidate L1, write-back for L2

# **Load Operation**

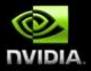

- Memory operations are issued per warp (32 threads)
  - Just like all other instructions
- Operation:
  - Threads in a warp provide memory addresses
  - Determine which lines/segments are needed
  - Request the needed lines/segments

# Caching Load

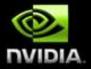

- Warp requests 32 aligned, consecutive 4-byte words
- Addresses fall within 1 cache-line
  - Warp needs 128 bytes
  - 128 bytes move across the bus on a miss
  - Bus utilization: 100%

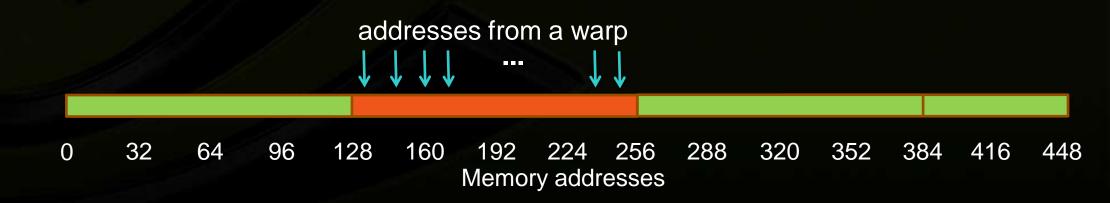

# Non-caching Load

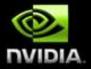

- Warp requests 32 aligned, consecutive 4-byte words
- Addresses fall within 4 segments
  - Warp needs 128 bytes
  - 128 bytes move across the bus on a miss
  - Bus utilization: 100%

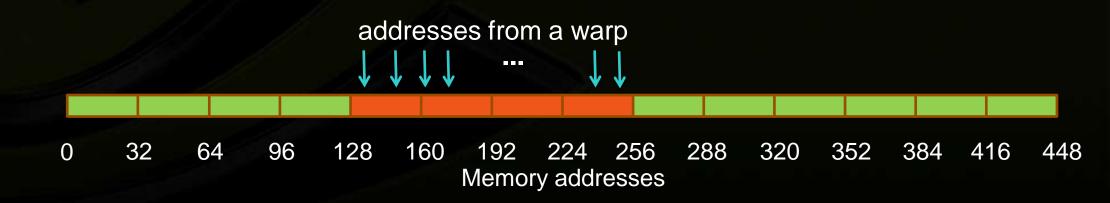

# Caching Load

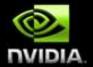

- Warp requests 32 aligned, permuted 4-byte words
- Addresses fall within 1 cache-line
  - Warp needs 128 bytes
  - 128 bytes move across the bus on a miss
  - Bus utilization: 100%

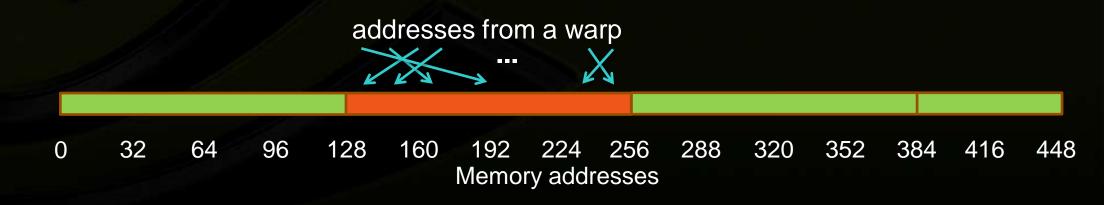

# Non-caching Load

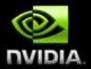

- Warp requests 32 aligned, permuted 4-byte words
- Addresses fall within 4 segments
  - Warp needs 128 bytes
  - 128 bytes move across the bus on a miss
  - Bus utilization: 100%

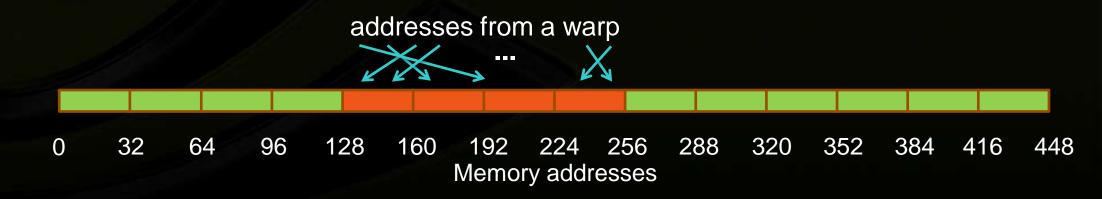

# Caching Load

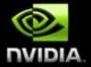

- Warp requests 32 misaligned, consecutive 4-byte words
- Addresses fall within 2 cache-lines
  - Warp needs 128 bytes
  - 256 bytes move across the bus on misses
  - Bus utilization: 50%

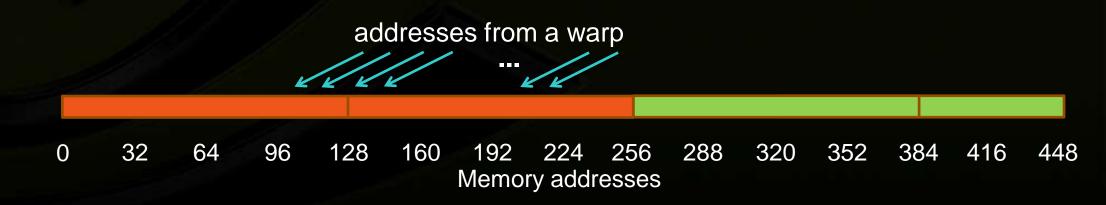

# Non-caching Load

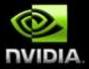

- Warp requests 32 misaligned, consecutive 4-byte words
- Addresses fall within at most 5 segments
  - Warp needs 128 bytes
  - 160 bytes move across the bus on misses
  - Bus utilization: at least 80%
    - Some misaligned patterns will fall within 4 segments, so 100% utilization

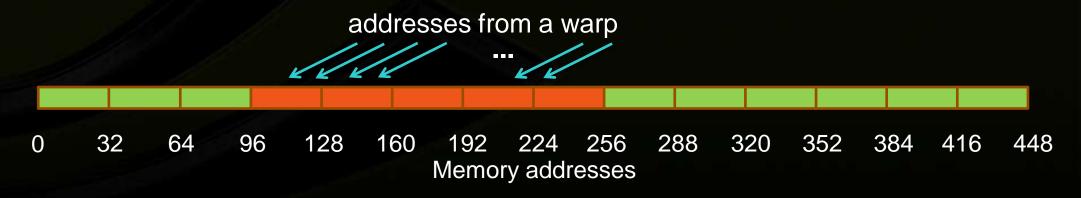

# Caching Load

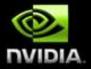

- All threads in a warp request the same 4-byte word
- Addresses fall within a single cache-line
  - Warp needs 4 bytes
  - 128 bytes move across the bus on a miss
  - Bus utilization: 3.125%

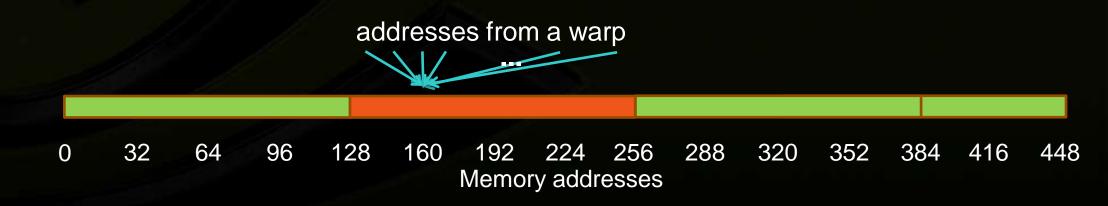

# Non-caching Load

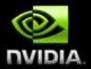

- All threads in a warp request the same 4-byte word
- Addresses fall within a single segment
  - Warp needs 4 bytes
  - 32 bytes move across the bus on a miss
  - Bus utilization: 12.5%

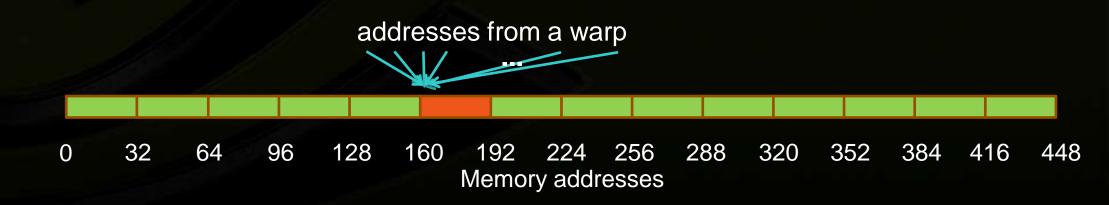

# Caching Load

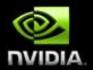

- Warp requests 32 scattered 4-byte words
- Addresses fall within N cache-lines
  - Warp needs 128 bytes
  - N\*128 bytes move across the bus on a miss
  - Bus utilization: 128 / (*N*\*128)

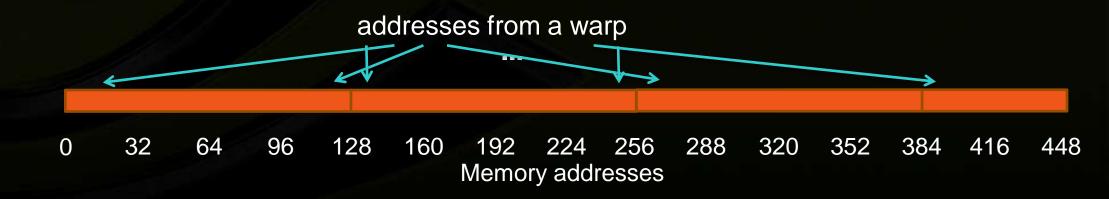

# Non-caching Load

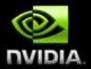

- Warp requests 32 scattered 4-byte words
- Addresses fall within N segments
  - Warp needs 128 bytes
  - N\*32 bytes move across the bus on a miss
  - Bus utilization: 128 / (N\*32)

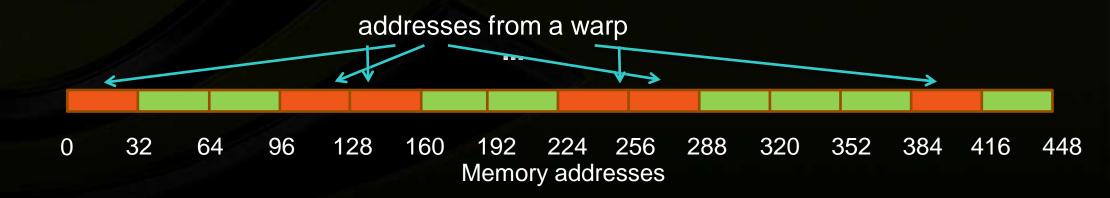

# **Impact of Address Alignment**

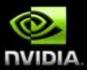

- Warps should access aligned regions for maximum memory throughput
  - L1 can help for misaligned loads if several warps are accessing a contiguous region
  - ECC further significantly reduces misaligned <u>store</u> throughput

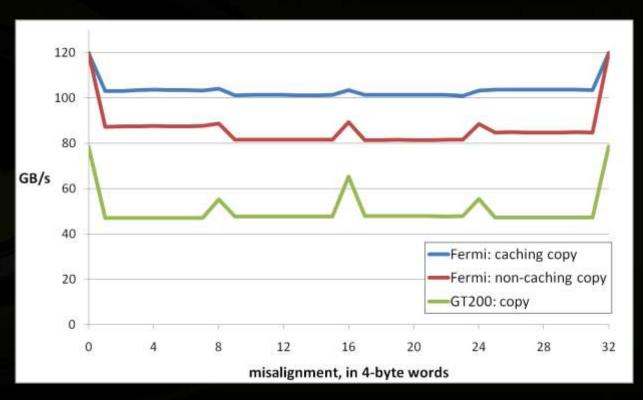

#### **Experiment:**

- Copy 16MB of floats
- 256 threads/block

# Greatest throughput drop:

- **− CA** loads: 15%
- **−CG** loads: 32%

# **GMEM Optimization Guidelines**

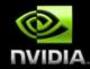

- Strive for perfect coalescing
  - Align starting address (may require padding)
  - A warp should access within a contiguous region
- Have enough concurrent accesses to saturate the bus
  - Process several elements per thread
    - Multiple loads get pipelined
    - Indexing calculations can often be reused
  - Launch enough threads to maximize throughput
    - Latency is hidden by switching threads (warps)
- Try L1 and caching configurations to see which one works best
  - Caching vs non-caching loads (compiler option)
  - 16KB vs 48KB L1 (CUDA call)

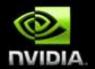

# **Shared Memory**

# **Shared Memory**

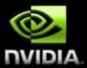

#### Uses:

- Inter-thread communication within a block
- Cache data to reduce redundant global memory accesses
- Use it to improve global memory access patterns

### Organization:

- 32 banks, 4-byte wide banks
- Successive 4-byte words belong to different banks

#### Performance:

- 4 bytes per bank per 2 clocks per multiprocessor
- smem accesses are issued per 32 threads (warp)
- serialization: if n threads of 32 access different 4-byte words in the same bank, n accesses are executed serially
- multicast: n threads access the same word in one fetch
  - Could be different bytes within the same word

# **Bank Addressing Examples**

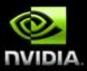

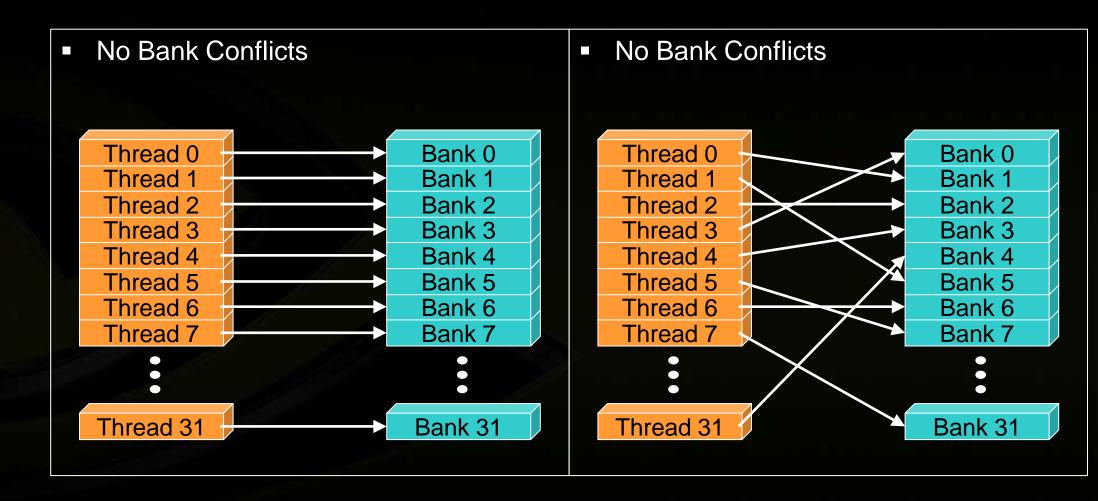

# **Bank Addressing Examples**

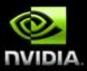

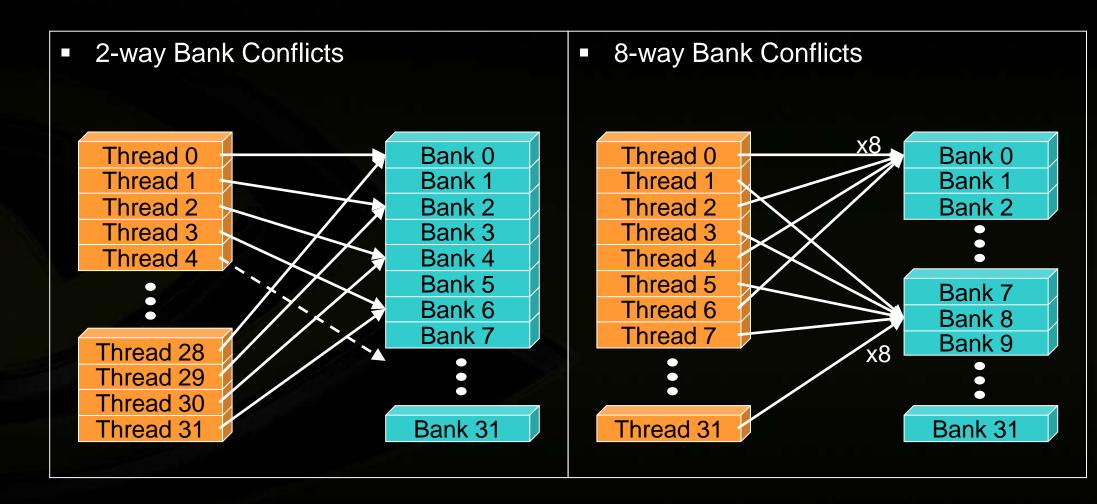

# **Shared Memory: Avoiding Bank Conflicts**

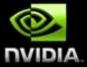

- 32x32 SMEM array
- Warp accesses a column:
  - 32-way bank conflicts (threads in a warp access the same bank)

Bank 0 Bank 1

Bank 31

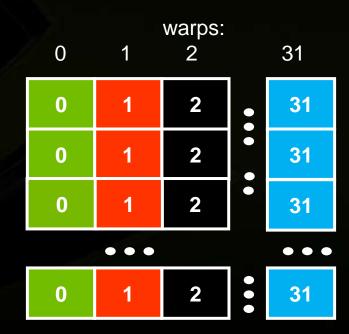

# **Shared Memory: Avoiding Bank Conflicts**

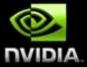

- Add a column for padding:
  - 32x33 SMEM array
- Warp accesses a column:
  - 32 different banks, no bank conflicts

Bank 0 Bank 1

Bank 31

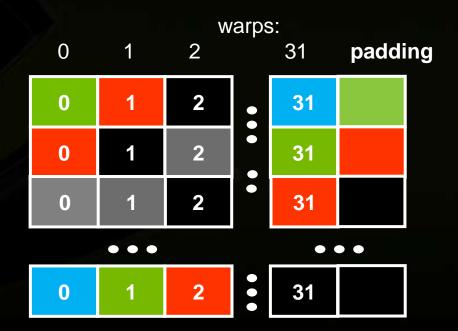

### **Additional "memories"**

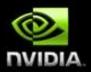

- Texture and constant
- Read-only
- Data resides in global memory
- Read through different caches

### **Texture**

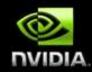

- Separate cache
- Dedicated texture cache hardware provides:
  - Out-of-bounds index handling
    - clamp or wrap-around
  - Optional interpolation
    - Think: using fp indices for arrays
    - Linear, bilinear, trilinear
      - Interpolation weights are 9-bit
  - Optional format conversion
    - {char, short, int} -> float
  - All of these are "free"

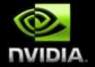

# Instruction Throughput / Control Flow

# Runtime Math Library and Intrinsics

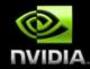

- Two types of runtime math library functions
  - func(): many map directly to hardware ISA
    - Fast but lower accuracy (see CUDA Programming Guide for full details)
    - Examples: \_\_sinf(x), \_\_expf(x), \_\_powf(x, y)
  - func(): compile to multiple instructions
    - Slower but higher accuracy (5 ulp or less)
    - Examples: sin(x), exp(x), pow(x, y)
- A number of additional intrinsics:
  - \_\_sincosf(), \_\_frcp\_rz(), ...
  - Explicit IEEE rounding modes (rz,rn,ru,rd)

### **Control Flow**

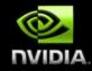

- Instructions are issued per 32 threads (warp)
- Divergent branches:
  - Threads within a single warp take different paths
    - if-else, ...
  - Different execution paths within a warp are serialized
- Different warps can execute different code with no impact on performance
- Avoid diverging within a warp
  - Example with divergence:

```
- if (threadIdx.x > 2) {...} else {...}
```

- Branch granularity < warp size
- Example without divergence:
  - if (threadIdx.x / WARP SIZE > 2) {...} else {...}
  - Branch granularity is a whole multiple of warp size

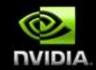

# **CPU-GPU Interaction**

### Pinned (non-pageable) memory

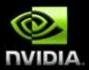

- Pinned memory enables:
  - faster PCIe copies
  - memcopies asynchronous with CPU
  - memcopies asynchronous with GPU
- Usage
  - cudaHostAlloc / cudaFreeHost
    - instead of malloc / free
  - cudaHostRegister / cudaHostUnregister
    - pin regular memory after allocation
- Implication:
  - pinned memory is essentially removed from host virtual memory

#### Streams and Async API

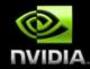

#### Default API:

- Kernel launches are asynchronous with CPU
- Memcopies (D2H, H2D) block CPU thread
- CUDA calls are serialized by the driver
- Streams and async functions provide:
  - Memcopies (D2H, H2D) asynchronous with CPU
  - Ability to concurrently execute a kernel and a memcopy
- Stream = sequence of operations that execute in issue-order on GPU
  - Operations from different streams may be interleaved
  - A kernel and memcopy from different streams can be overlapped

#### Overlap kernel and memory copy

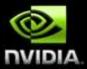

#### Requirements:

- D2H or H2D memcopy from <u>pinned</u> memory
- Kernel and memcopy in different, non-0 streams

#### Code:

```
cudaStream_t stream1, stream2;
cudaStreamCreate(&stream1);
cudaStreamCreate(&stream2);

cudaMemcpyAsync( dst, src, size, dir, stream1 );
kernel<<<grid, block, 0, stream2>>>(...);

potentially
overlapped
```

### Call Sequencing for Optimal Overlap

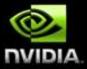

- CUDA calls are dispatched to the hw in the sequence they were issued
- Fermi can concurrently execute:
  - Up to 16 kernels
  - Up to 2 memcopies, as long as they are in different directions (D2H and H2D)
- A call is dispatched if both are true:
  - Resources are available
  - Preceding calls in the same stream have completed
- Scheduling:
  - Kernels are executed in the order in which they were issued
  - Threadblocks for a given kernel are scheduled if all threadblocks for preceding kernels have been scheduled and there still are SM resources available
- Note that if a call blocks, it blocks all other calls of the same type behind it, even in other streams
  - Type is one of { kernel, memcopy}

## Stream Examples (current HW)

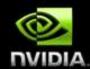

K1,M1,K2,M2: **K**1 K2 M2 K1,K2,M1,M2: **K**1 K2 **M2 K**1 K1,M1,M2: M2 **M1** K1,M2,M1: **K1 M2** K1,M2,M2: K1

K:
 kernel
M:
 memcopy
Integer: stread ID

### **More on Dual Copy**

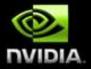

- Fermi is capable of duplex communication with the host
  - PCle bus is duplex
  - The two memcopies must be in different streams, different directions
- Not all current host systems can saturate duplex PCle bandwidth:
  - Likely issues with IOH chips
  - If this is important to you, test your host system

## **Duplex Copy: Experimental Results**

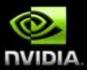

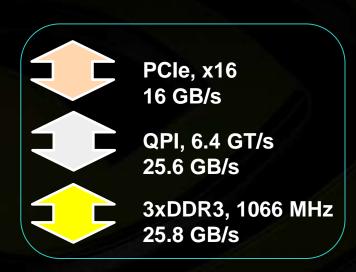

10.8 GB/s

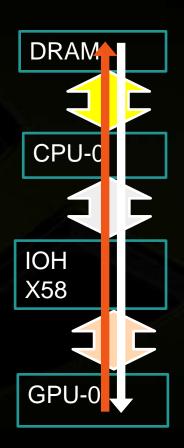

7.5 GB/s

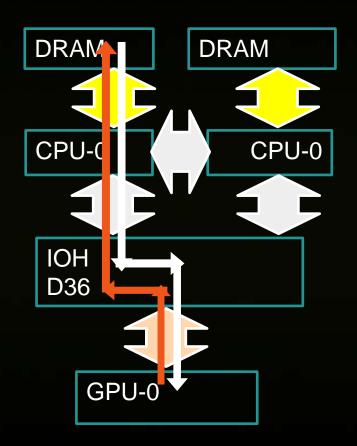

## **Duplex Copy: Experimental Results**

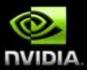

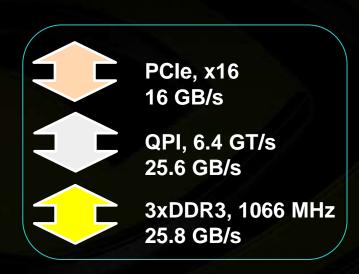

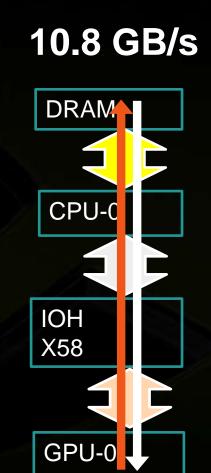

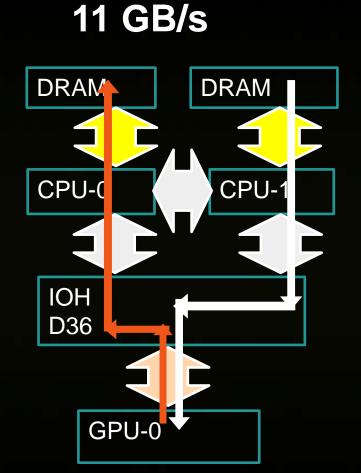

# GPUDirect v2.0: Peer-to-Peer Communication

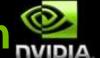

#### Direct Transfers b/w GPUs

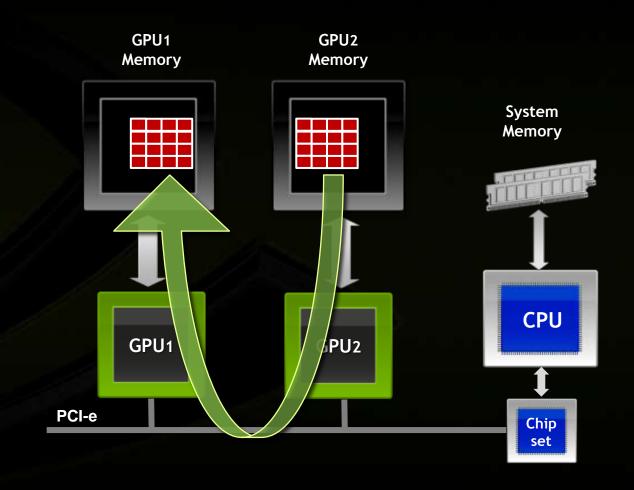

## **Unified Virtual Addressing**

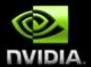

#### Easier to Program with Single Address Space

No UVA: Multiple Memory Spaces

UVA : Single Address Space

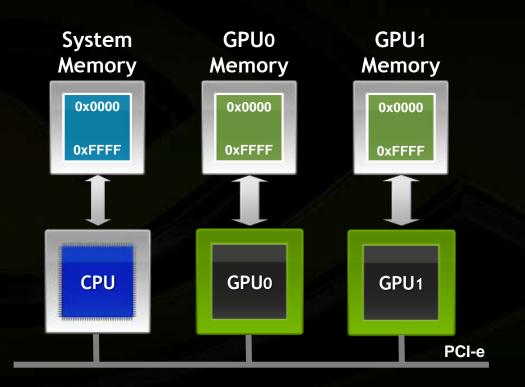

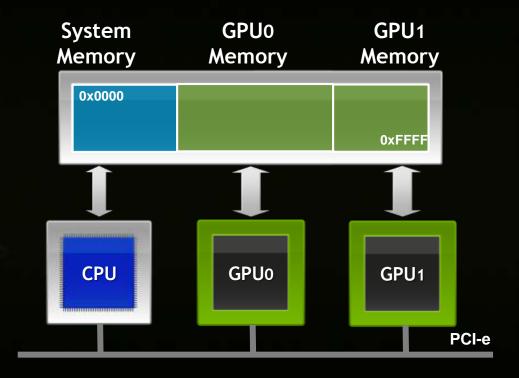

#### **Summary**

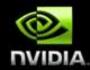

- Kernel Launch Configuration:
  - Launch enough threads per SM to hide latency
  - Launch enough threadblocks to load the GPU
- Global memory:
  - Maximize throughput (GPU has lots of bandwidth, use it effectively)
- Use shared memory when applicable (over 1 TB/s bandwidth)
- GPU-CPU interaction:
  - Minimize CPU/GPU idling, maximize PCIe throughput
- Use analysis/profiling when optimizing:
  - "Analysis-driven Optimization" part of the tutorial following

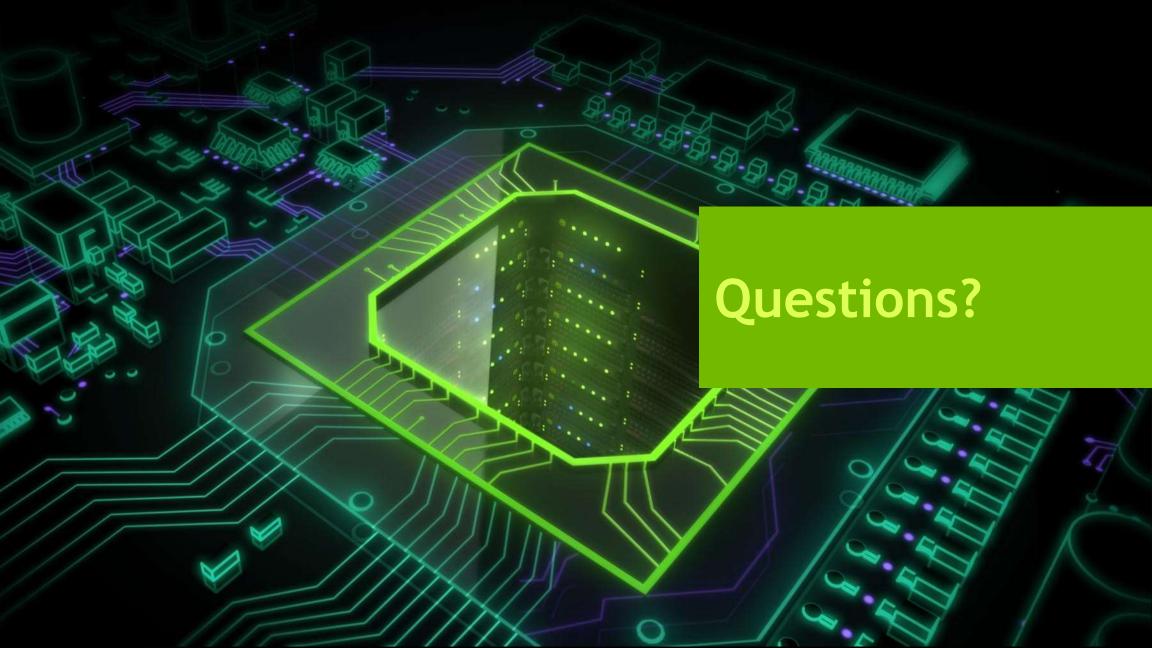